## Git - Fast Version Control System

Sebastian Harl <tokkee@lusc.de>

LUSC Workshop Weekend 2008

### 04. Oktober 2008

<span id="page-0-0"></span>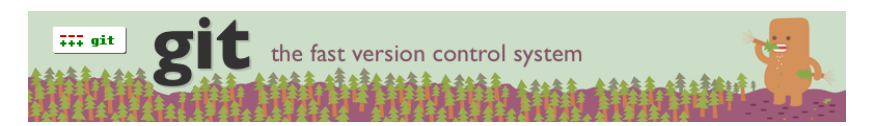

**KORK STRAIN A BAR SHOP** 

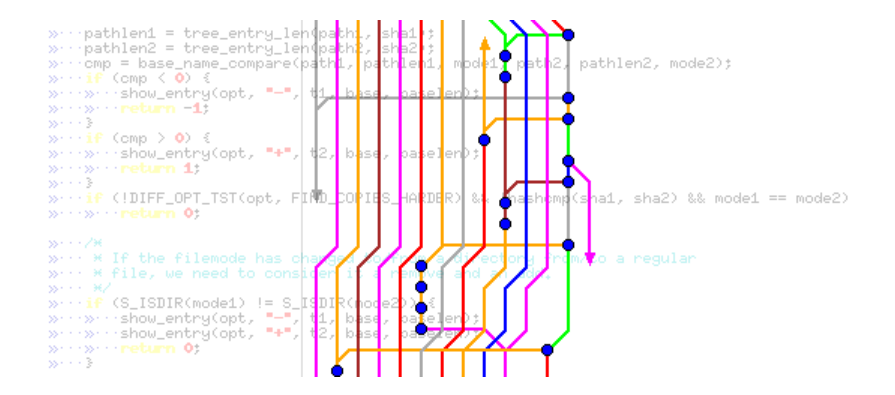

**KORK STRAIN A BAR SHOP** 

### Was ist Git?

▶ VCS (Version Control System)

**KOD KARD KED KED E VOOR** 

- $\blacktriangleright$  dezentral
- $\blacktriangleright$  schnell und effizient
- $\blacktriangleright$  kryptographisch gesichert
- ► "Toolkit design"
- ▶ OpenSource (GPLv2)

### Geschichte

- $\triangleright$  ursprünglich von Linus Torvalds geschrieben (2005)
- $\blacktriangleright$  aktuell von Junio C. Hamano gepflegt
- ► große Entwickler-Gemeinde
- $\blacktriangleright$  14. Februar 2007: Git 1.5.0
- ▶ mittlerweile weite Verbreitung (Linux Kernel, Ruby on Rails, WINE, X.org, Debian, collectd ;-))

**KORK STRAIN A BAR SHOP** 

### **Community**

- ▶ Webseite: http://git.or.cz/
- ▶ Mailing-Liste: git@vger.kernel.org (auch über Gmane)

K ロ ▶ K @ ▶ K 할 ▶ K 할 ▶ ... 할 → 9 Q @

 $\blacktriangleright$  IRC: #git auf FreeNode

### Inhalt

[Die Git Objekt-Datenbank](#page-6-0)

#### [Arbeiten mit Git](#page-8-0)

[Ubersicht](#page-9-0) ¨ [Sich Git vorstellen](#page-10-0) [Repositories erstellen](#page-11-0) Editieren, ändern, ... [Anderungen und Historie betrachten](#page-16-0) [Branching und Merging](#page-20-0) [Arbeiten mit anderen Repositories](#page-23-0) [Repository-Pflege](#page-27-0)

**KORK ERKER ADE YOUR** 

### <span id="page-6-0"></span>[Die Git Objekt-Datenbank](#page-6-0)

# It's show time! ;-)

### <span id="page-8-0"></span>[Arbeiten mit Git](#page-8-0)

## Ubersicht ¨

- $\triangleright$  >> 100 einzelne Befehle
- ▶ "Porcelains" und "Plumbing"
- $\triangleright$  Dokumentation als Manpages git(7)
- $\blacktriangleright$  git help, git  $\langle$  command $\rangle$  -h
- $\blacktriangleright$  Benutzer Handbuch:

<span id="page-9-0"></span>http://www.kernel.org/pub/software/scm/git/docs/user-manual.html

K ロ ▶ K @ ▶ K 할 ▶ K 할 ▶ 이 할 → 9 Q @

### Sich Git vorstellen

 $\blacktriangleright$  git config --global user.name <Dein Name>

K ロ ▶ K @ ▶ K 할 > K 할 > 1 할 > 1 이익어

<span id="page-10-0"></span>▶ git config --global user.email <du@deine-domain.tld>

[Git - Fast Version Control System](#page-0-0) Arbeiten mit Git  $L$ Repositories erstellen

#### Repositories erstellen

<span id="page-11-0"></span>\$ mkdir project \$ cd project \$ git init Initialized empty Git repository in .../.git/

[Git - Fast Version Control System](#page-0-0) Arbeiten mit Git  $L$ Repositories erstellen

#### Repositories erstellen

```
$ mkdir project
$ cd project
$ git init
Initialized empty Git repository in .../.git/
```
K ロ ▶ K @ ▶ K 할 ▶ K 할 ▶ | 할 | © 9 Q @

 $$$  git clone  $<$ rep $>$ 

. . .

[Git - Fast Version Control System](#page-0-0) Arbeiten mit Git  $L_{\footnotesize{\text{Editoren, ëndern}, ...}$ 

Editieren, ändern, ...

\$ vim foo bar \$ git add foo bar

<span id="page-13-0"></span>▶ add, rm, mv

K ロ K K (P) K (E) K (E) X (E) X (P) K (P)

[Git - Fast Version Control System](#page-0-0) Arbeiten mit Git  $L$ Editieren, ändern, ...

Editieren, ändern, ...

\$ vim foo bar \$ git add foo bar

▶ add, rm, mv

\$ git commit

[Git - Fast Version Control System](#page-0-0) Arbeiten mit Git  $L$ Editieren, ändern, ...

Editieren, ändern, ...

\$ vim foo bar \$ git add foo bar

 $\blacktriangleright$  add, rm, mv

\$ git commit

\$ git reset -- hard HEAD<sup>^</sup>

 $\blacktriangleright$  reset, revert, checkout

K ロ ▶ K @ ▶ K 할 > K 할 > 1 할 > 1 이익어

### Änderungen und Historie betrachten

<span id="page-16-0"></span>\$ git status \$ git diff

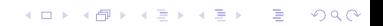

[Git - Fast Version Control System](#page-0-0) Arbeiten mit Git  $\Box$ Änderungen und Historie betrachten

### Änderungen und Historie betrachten

\$ git status \$ git diff

\$ git log \$ tig

**K ロ ▶ K @ ▶ K 할 X X 할 X 및 할 X X Q Q O** 

### Anderungen und Historie betrachten

\$ git status \$ git diff

\$ git log \$ tig

\$ git show \$ git show HEAD: foo

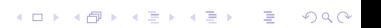

### Anderungen und Historie betrachten

\$ git status \$ git diff

\$ git log \$ tig

\$ git show \$ git show HEAD: foo

\$ git tag

K ロ ▶ K @ ▶ K 할 > K 할 > 1 할 > 1 이익어

### Branching und Merging

<span id="page-20-0"></span>\$ git checkout -b new-branch

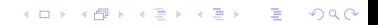

### Branching und Merging

\$ git checkout -b new-branch

K ロ ▶ K @ ▶ K 할 ▶ K 할 ▶ | 할 | © 9 Q @

#### \$ git branch master

∗ new−b r anch

### Branching und Merging

\$ git checkout -b new-branch

K ロ ▶ K @ ▶ K 할 > K 할 > 1 할 > 1 이익어

#### \$ git branch master

- ∗ new−b r anch
- \$ git merge master
- \$ git rebase master

<span id="page-23-0"></span> $$$  git clone  $pe$ 

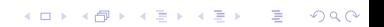

```
$ git clone <br>pe
```

```
$ git pull
$ git push
```
 $\blacktriangleright$  git format-patch, git send-mail

K ロ ▶ K @ ▶ K 할 > K 할 > 1 할 > 1 이익어

```
$ git clone <rep>
```

```
$ git pull
$ git push
```
 $\blacktriangleright$  git format-patch, git send-mail

**KOD KARD KED KED E VOOR** 

```
$ git remote add foo <rep>
```
### Unterstützte Protokolle

- $\blacktriangleright$  lokal: /path/to/repository/
- ▶ http: http://domain.tld/repository.git

**KORK ERKER ADE YOUR** 

- ▶ git: git://domain.tld/repository.git
- $\triangleright$  ssh: domain.tld:path/to/repository/

[Git - Fast Version Control System](#page-0-0)  $\mathrel{\mathop{\rule{.15pt}{.}}\hspace{.15pt}\mathrel{\mathop{\rule{.15pt}{.}}\scriptstyle\mathrel{+}}}$  Arbeiten mit Git  $\label{eq:repository-} \begin{array}{c} \Box \multicolumn{3}{l}{\text{Repository-Pflege}} \end{array}$ 

### Repository-Pflege

<span id="page-27-0"></span>\$ git gc

[Git - Fast Version Control System](#page-0-0)  $\mathrel{\mathop{\rule{.15pt}{.}}\hspace{.15pt}\mathrel{\mathop{\rule{.15pt}{.}}\scriptstyle\mathrel{+}}}$  Arbeiten mit Git  $\label{eq:reposity} \begin{array}{c} \rule{0pt}{2ex} \rule{0pt}{2ex} \rule{0pt}{$ 

### Frontends

- $\blacktriangleright$  tig
- $\blacktriangleright$  gitk
- $\blacktriangleright$  git gui

[Git - Fast Version Control System](#page-0-0) Arbeiten mit Git  $\label{eq:reposity} \begin{array}{c} \rule{0pt}{2ex} \rule{0pt}{2ex} \rule{0pt}{$ 

## Fragen?

K □ ▶ K @ ▶ K 할 X K 할 X T 할 X 1 9 Q Q \*

#### History:

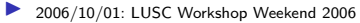

<span id="page-29-0"></span>10/04: LUSC Workshop Weekend 2008